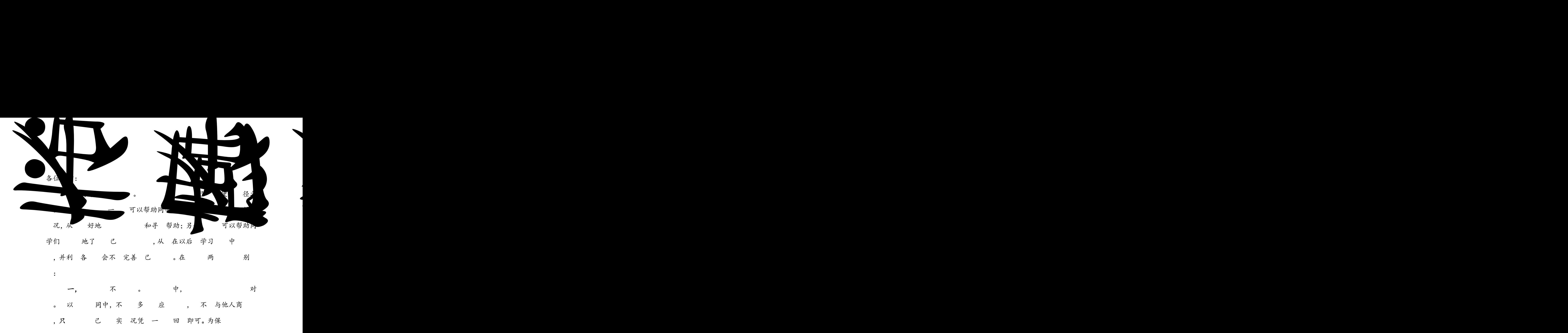

准 , 不 任何一 。

二, 中 回, 后,击右" ,

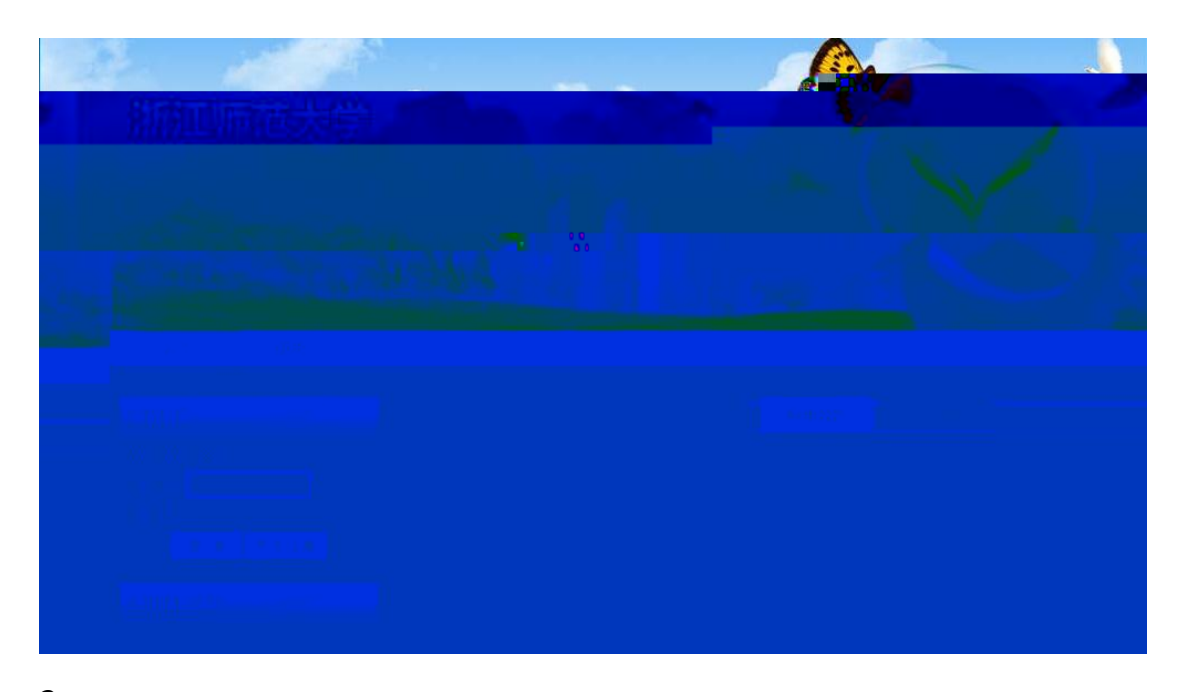

 $2.$ YZcs2024(

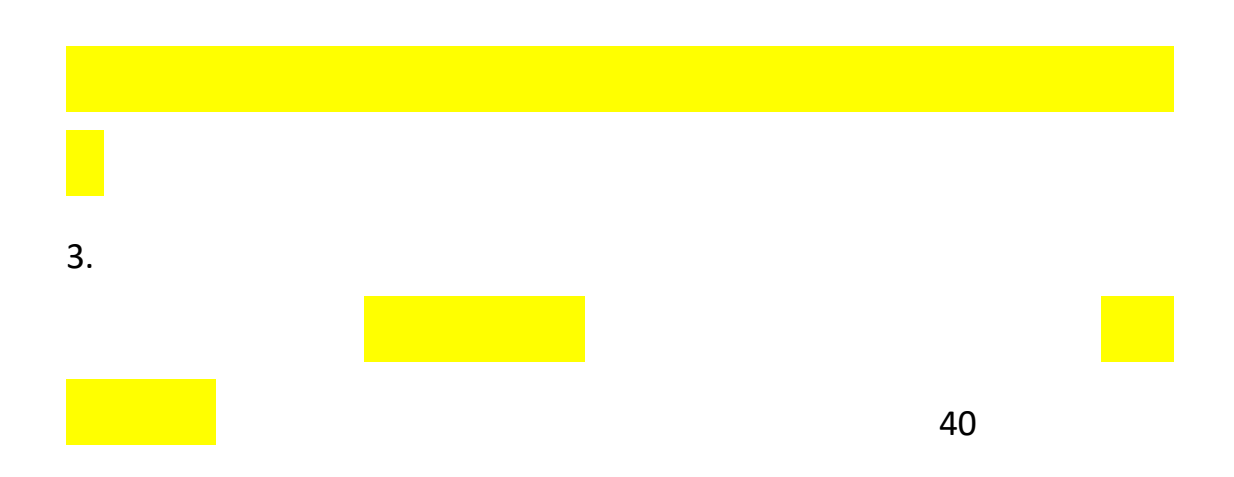

## 新山施大学

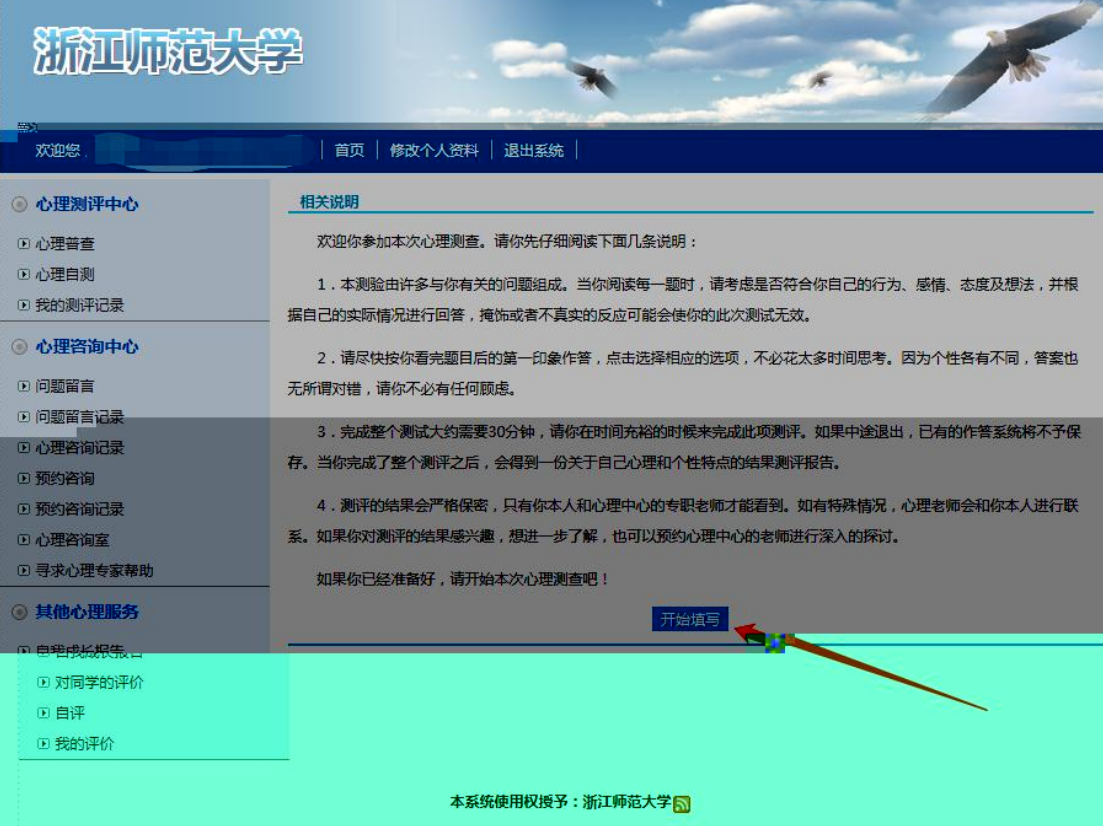

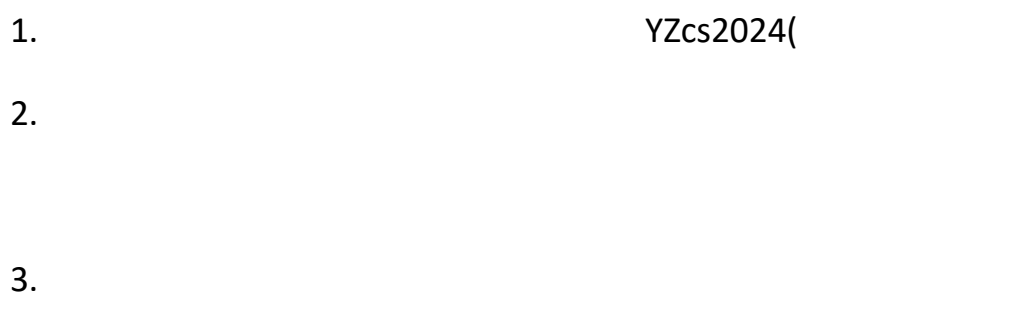

10

4.